#### **PROGRAMMATION RÉSEAU**

#### Arnaud Sangnier sangnier@irif.fr

#### **La sérialisation en Java**

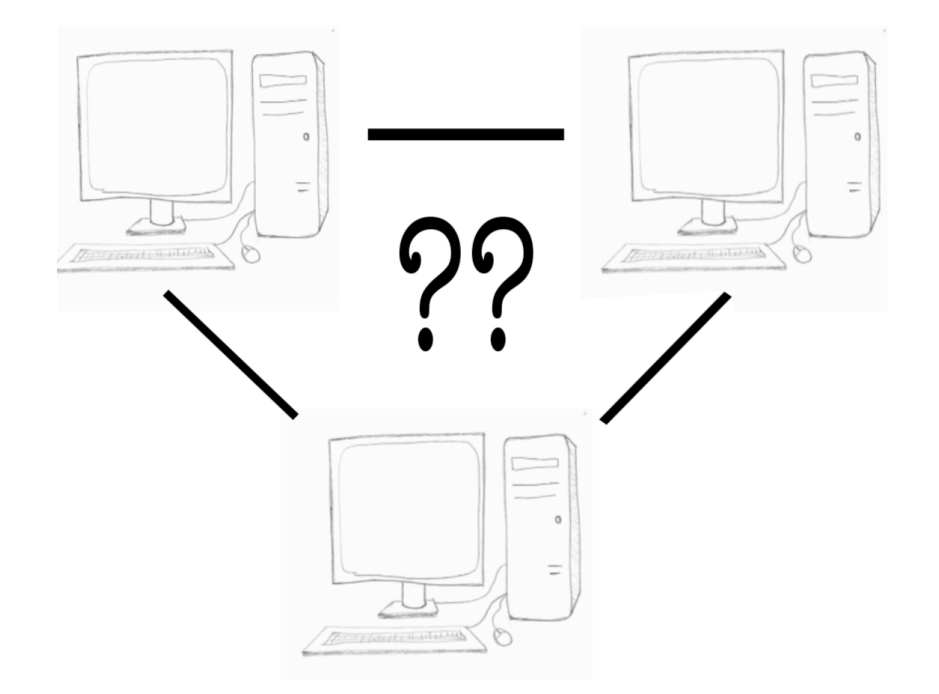

# La sérialisation en bref

- Cela consiste à stocker un objet sous une certaine forme en dehors de la JVM
- Pourquoi?
	- Avoir une persistance des données
		- On peut stocker un objet et le "récréer" ensuite même lors d'une autre exécution
		- Les objets sérialisés peuvent être stockés dans des fichiers ou des bases de données
	- Pour pouvoir transmettre un objet
		- Par exemple sur le réseau
		- Ou bien d'une application à une autre
			- Une application calcule un certain objet et le met ensuite à disposition d'une autre application

#### Pas seulement de Java à Java

- Le procédé de sérialisation peut être indépendant des langages
- Exemple de frameworks utilisant la sérialisation :
	- .NET de Microsoft
	- C++ (pas de manière native)
	- OCaml
	- Python
	- $\bullet$  Etc.
- Autres termes pour sérialisation
	- *Marshalling/Unmarshalling*
	- Parfois linéarisation

#### La sérialisation en Java

- Quels objets peut-on sérialiser en Java
	- Tous ceux implémentant l'interface **Serializable**
	- Notons que cette interface est « vide », elle ne contient aucune méthode implémentée
	- Cependant un objet n'implémentant pas Serializable ne pourra pas être sérialisé
		- **Ainsi les objets champs d'un objet implémentant Serializable doivent aussi implémenter Serializable**
- Il ne faut pas sérialiser n'importe quel objet
	- Par exemple, il n'y a pas de sens à sérialiser un **InputStream**

#### Comment cela marche-t-il ?

- Comment la sérialisation est-elle faite :
	- L'objet est décomposé en éléments de plus en plus petits (jusqu'à arriver aux éléments de base) et chacun de ces éléments est encodé
	- Ces objets composent un graphe
		- Par exemple, pour se rappeler que le champ de deux objets différents contient le même objet
	- Les champs d'un objet doivent être sérialisables
	- La structure de l'objet doit être conservé pour pouvoir reconstruire l'objet au moment de la « désérialisation »
		- Par exemple, si on a des tableaux, des listes, etc, leur structure doit être préservée

# Comment a lieu le stockage ?

- Il existe différents formats possibles :
	- XML
		- Lisible <sup>→</sup> **XMLEncoder** et **XMLDecoder**
		- Ou binaire
	- JSON (essentiellement lié à JavaScript)
	- YAML (YAML Ain't Markup Language)
	- XRD (External Data Representation)
	- Formats binaires spécifiques (par exemple en Java)

#### Exemple

```
public class Joueur{
   public String nom;
   public int age;
   public Joueur(){
        nom="";
        age=0;
    }
   public Joueur(String _nom, int _age){
        this.nom=_nom;
        this.age=_age;
    }
   public void setNom(String _nom){
        this.nom=_nom;
    }
   public String getNom(){
        return this.nom;
    }
    public void setAge(int _age){
        this.age=_age;
    }
   public int getAge(){
        return this.age;
    }
   public String toString(){
        return(nom+": "+age);
    }
}
```
# Exemple XML(1)

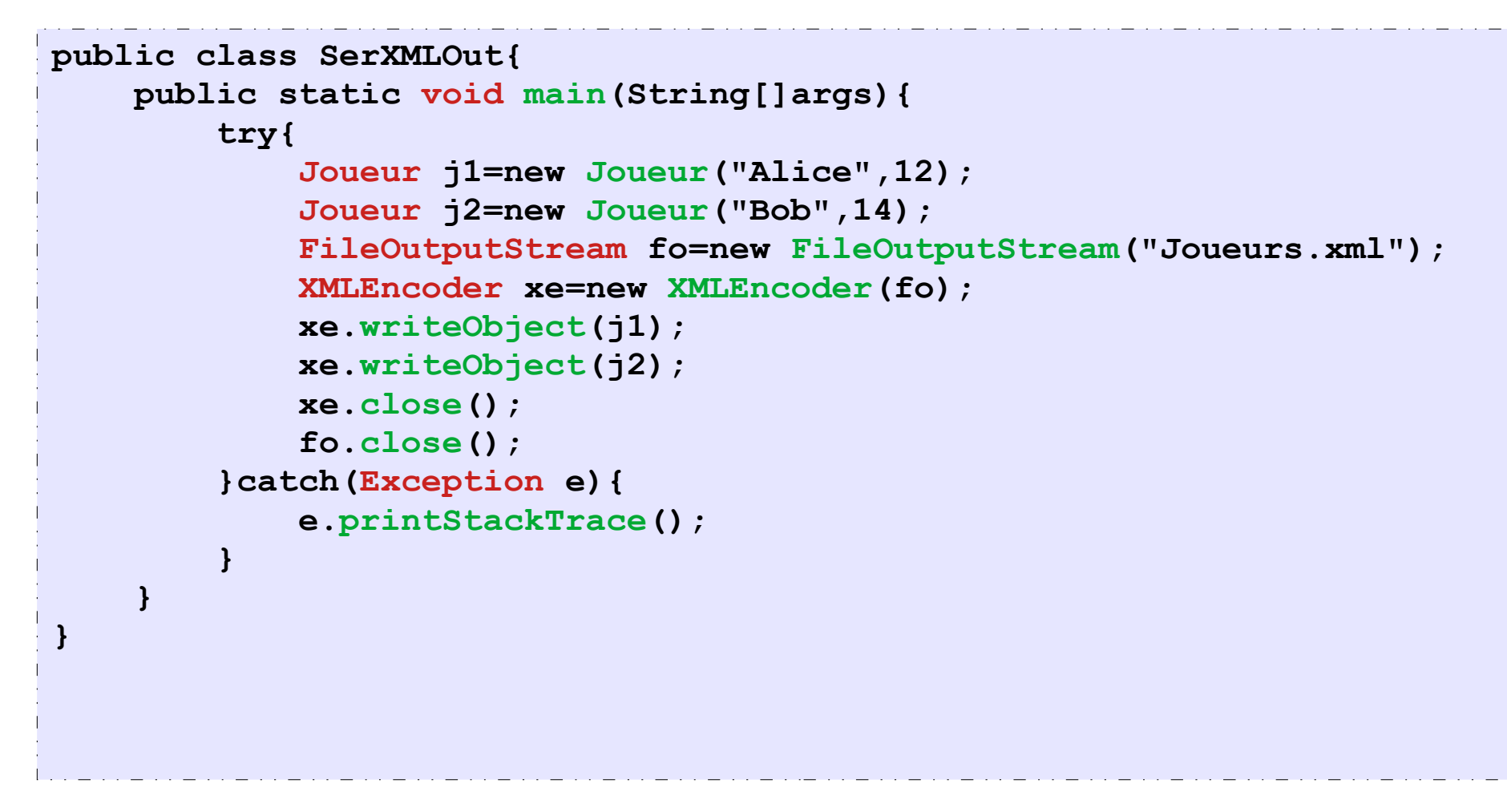

#### **Attention : pour que cela marche il faut bien définir les getters et setters et mettre un constructeur vide dans la classe Joueur**

PR - SERIALISATION 8

#### Exemple XML(2)

```
PR - SERIALISATION 9
<?xml version="1.0" encoding="UTF-8"?>
<java version="12.0.2" class="java.beans.XMLDecoder">
 <object class="Joueur" id="Joueur0">
 <void class="Joueur" method="getField">
  <string>nom</string>
   <void method="set">
   <object idref="Joueur0"/>
   <string>Alice</string>
  </void>
 </void>
 <void class="Joueur" method="getField">
   <string>age</string>
  <void method="set">
   <object idref="Joueur0"/>
   <int>12</int>
  </void>
 </void>
 </object>
<object class="Joueur" id="Joueur1">
 <void class="Joueur" method="getField">
  <string>nom</string>
   <void method="set">
   <object idref="Joueur1"/>
   <string>Bob</string>
  </void>
 </void>
  <void class="Joueur" method="getField">
  <string>age</string>
  <void method="set">
   <object idref="Joueur1"/>
   <int>14</int>
  </void>
 </void>
</object>
</java>
                                               Fichiers joueurs.xml
```
# Exemple XML(3)

```
public class SerXMLIn{
    public static void main(String[]args){
         try{
             Joueur j=null;
             FileInputStream fi=new FileInputStream("Joueurs.xml");
             XMLDecoder xd=new XMLDecoder(fi);
             try{
                 j=(Joueur)xd.readObject();
                 while(true){
                     System.out.println(j.toString());
                     j=(Joueur)xd.readObject();
                 }
             }catch(ArrayIndexOutOfBoundsException aie){
                 //Fin du parsing
             } 
             xd.close();
             fi.close();
         }catch(Exception e){
             e.printStackTrace();
         }
     }
 }
```
# Le stockage dans un fichier

- Sérialiser dans un fichier en Java
	- Déclarer les objets que l'on sérialise comme implémentant l'interface Serializable
	- On peut ensuite écrire des objets grâce à des flux d'écriture d'objets
		- Classe **ObjectOutputStream**
			- Méthode **void writeObject(Object o)**
			- Si l'objet ou un des objets appartenant à ces champs n'est pas sérialisable, une exception est levée
	- Pour lire les objets
		- Classe **ObjectInputStream**
			- Méthode **Object readObject(**)
			- Il faut caster l'objet dans la classe désirée

# Exemple (1)

```
import java.io.*;
public class Personne implements Serializable {
   private String nom;
    private Chien chien;
    public Personne(String _nom,Chien _chien){
        this.nom=_nom;
        this.chien=_chien;
    }
    public String toString(){
        return (nom+", "+chien.toString());
    }
    public Chien getChien(){
        return chien;
    }
}
```
# Exemple (2)

```
import java.io.*;
public class Chien implements Serializable{
   private String nom;
    public Chien(String _nom){
        this.nom=_nom;
    }
    public String toString(){
        return nom;
    }
}
```
# Exemple (3)

```
import java.io.*;
public class SerOut{
    public static void main(String[]args){
        try{
            Chien c1=new Chien("Laika");
            Personne p1=new Personne("Alice",c1);
            Personne p2=new Personne("Bob",c1);
            Personne p3=new Personne("Charles",c1);
            FileOutputStream fo=new FileOutputStream("PersonneObj.bin");
            ObjectOutputStream os=new ObjectOutputStream(fo);
            os.writeObject(p1);
            os.writeObject(p2);
            os.writeObject(p3);
            os.close();
            fo.close();
        }catch(Exception e){
            e.printStackTrace();
        }
    }
}
```
# Exemple (4)

```
import java.io.*;
public class SerIn{
    public static void main(String[]args){
        try{
            Personne p=null;
            FileInputStream fi=new FileInputStream("PersonneObj.bin");
            ObjectInputStream ois=new ObjectInputStream(fi);
            try{
                while(true){
                    p=(Personne)ois.readObject();
                    System.out.println(p.toString());
                 }
            }catch(EOFException eof){
                //Fin du fichier
            }
            ois.close();
            fi.close();
        }catch(Exception e){
            e.printStackTrace();
        }
    }
}
```
# Exemple (4)

```
import java.io.*;
public class SerIn{
    public static void main(String[]args){
        try{
            Personne p=null;
            FileInputStream fi=new FileInputStream("PersonneObj.bin");
            ObjectInputStream ois=new ObjectInputStream(fi);
            try{
                while(true){
                    p=(Personne)ois.readObject();
                    System.out.println(p.toString());
                 }
            }catch(EOFException eof){
                //Fin du fichier
            }
            ois.close();
            fi.close();
        }catch(Exception e){
            e.printStackTrace();
        }
    }
}
```
## Exemple (5)

```
public class SerIn2{
    public static void main(String[]args){
        try{
            Personne p1=null;
            Personne p2=null;
            Personne p3=null;
            FileInputStream fi=new FileInputStream("PersonneObj.bin");
            ObjectInputStream ois=new ObjectInputStream(fi);
            try{
                p1=(Personne)ois.readObject();
                p2=(Personne)ois.readObject();
                p3=(Personne)ois.readObject();
                if(p1.getChien()==p2.getChien()){
                    System.out.println("Même chien");
                }
            }catch(EOFException eof){
                //Fin du fichier
            }
            ois.close();
            fi.close();
        }catch(Exception e){
            e.printStackTrace();
        }
    }
```
**}**

## Sérialiser que certains champs

- Il est possible de préciser qu'au moment de la sérialisation, on ne souhaite pas retenir certains champs d'un objet
	- On utilise le mot clef **transient**
	- L'information contenue dans ces champs ne sera pas enregistré au moment de la sérialisation
- Au moment de la désérialisation, ces champs sont mis à **null**
	- **ATTENTION** aux NullPointerException

#### Exemple

```
import java.io.*;
public class Personne implements Serializable {
   private String nom;
    private transient Chien chien;
    public Personne(String _nom,Chien _chien){
        this.nom=_nom;
        this.chien=_chien;
    }
    public String toString(){
        return (nom+", "+chien.toString());
    }
    public Chien getChien(){
        return chien;
    }
}
```
#### Changement

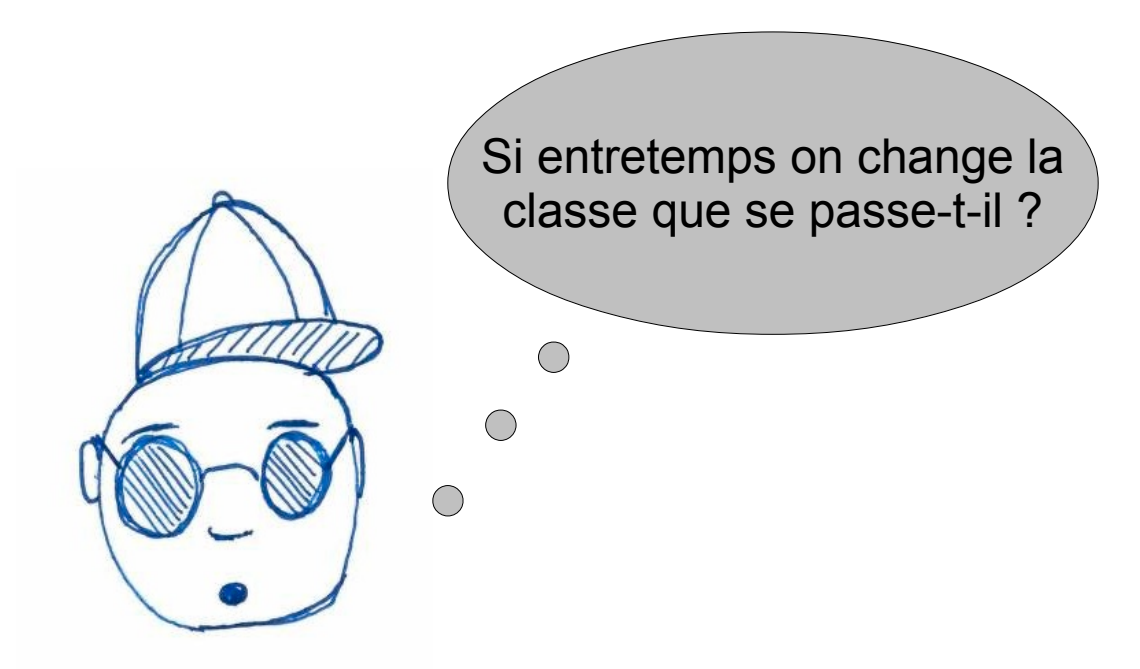

- Il existe un mécanisme de gestion de version de classe
- Il permet de vérifier si la classe a changé

## Gestion de versions de classe

- En fait chaque classe implémentant **Serializable** possède un numéro de version
	- Il est stocké dans un champ de type long nommé serialVersionUID
	- C'est soit l'utilisateur qui met sa valeur en faisant par exemple
		- **private static final long serialVersionUID=1 ;**
	- Sinon le compilateur le rajoute
	- La valeur de ce champ est toujours ajouté au moment de la sérialisation
	- Cela permet ainsi de détecter si la classe a changé entre une sérialisation et une désérialisation
	- En cas d'incompatibilité de version de classe, une exception est levée au moment de la désérialisation
	- Si le numéro est géré *'à la main*', il faut faire attention de le changer quand on modifie la classe

#### Exemple

```
import java.io.*;
public class Personne2 implements Serializable {
   private String nom;
    int age;
    private static final long serialVersionUID=1;
    public Personne2(String _nom,int _age){
        this.nom=_nom;
        this.age=_age;
    }
    public String toString(){
        return (nom+", "+age);
    }
}
```
# Sérialisation personnalisée

- Il est également possible de personnaliser la façon dont un objet est sérialisé
- Par exemple, pour omettre certains champs ou rajouter de l'information
- Pour cela il faut que l'objet à sérialiser implémente les méthodes :
	- **private void readObject(ObjectInputStream ois) throws IOException, ClassNotFoundException**
	- **private void writeObject(ObjectOutptStream oos) throws IOException**
- Ces méthodes sont appelées lors de la désérialisation et de la sérialisation
- Attention, il faut que l'ordre dans lequel on lit les informations soit le même que l'ordre dans lequel on écrit

#### Exemple

PR - SERIALISATION 24

```
public class Personne3 implements Serializable {
    private String nom;
    int age;
    int num;
    public Personne3(String _nom,int _age,int _num){
        this.nom=_nom;
        this.age=_age;
        this.num=_num;
    }
    private void readObject(ObjectInputStream ois) 
        throws IOException, ClassNotFoundException{
        nom=(String)ois.readObject();
        age=ois.readInt();
    }
    private void writeObject(ObjectOutputStream oos) 
        throws IOException{
        oos.writeObject(nom);
        oos.writeInt(age);
    }
    public String toString(){
        return (nom+", "+age+", "+num);
    } 
}
```